## **MARCH HARE tools**

**Tools for Manipulating Painted Fields**

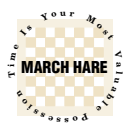

If you have hard coded labels on your form components you know it's very difficult to 'globally replace' text (e.g.: 'id' for 'code' or a company name). And if you've ever thought of changing the name of a field in every screen, service and report! Or maybe you need to find all the places where your DropDownLists have a certain value or representation hardcoded in the Widget Properties? Then again, maybe you just want to compile all the forms with client id painted?

This tool allows you to report on these contents of the form paint tableau, and optionally update any of them, then compile all the matching forms. And what's more? You get complete source code!

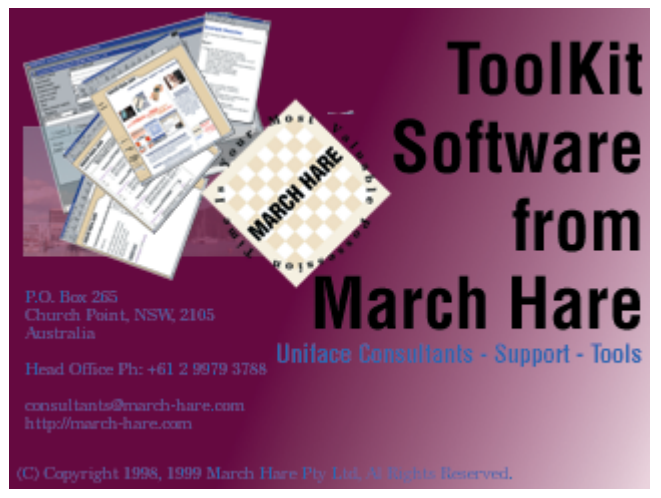

March Hare tools are designed with maximum usefulness to a development environment in mind. Complete source code and documentation mean that the flexibility is as unlimited as your imagination.

## March Hare Pty Ltd

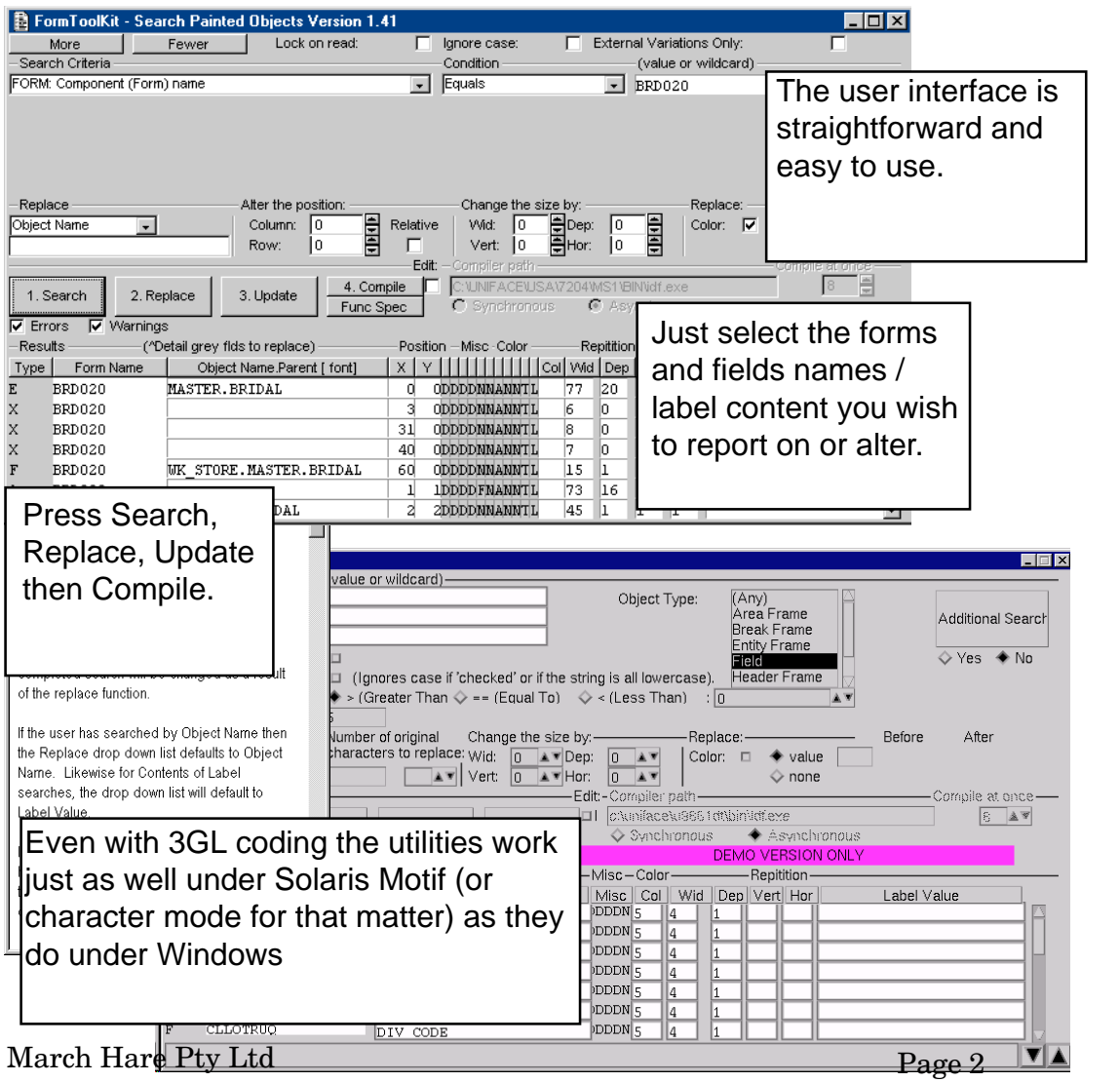

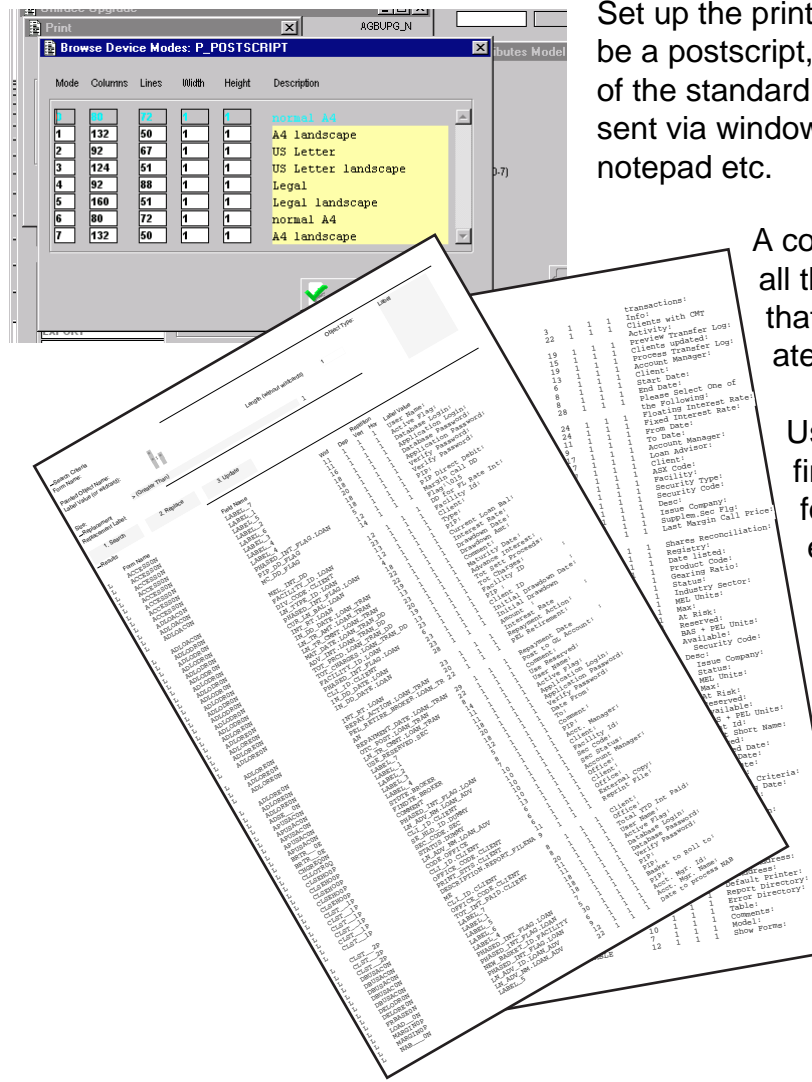

Set up the printer definition, it can be a postscript, laserjet or any one of the standard Uniface printers, sent via windows or direct to file or

> A comprehensive list of all the painted objects that match is generated.

> > Use the report for finding text in labels, for finding that elusive field, or finding all of the places that Header or Trailer frames are used.

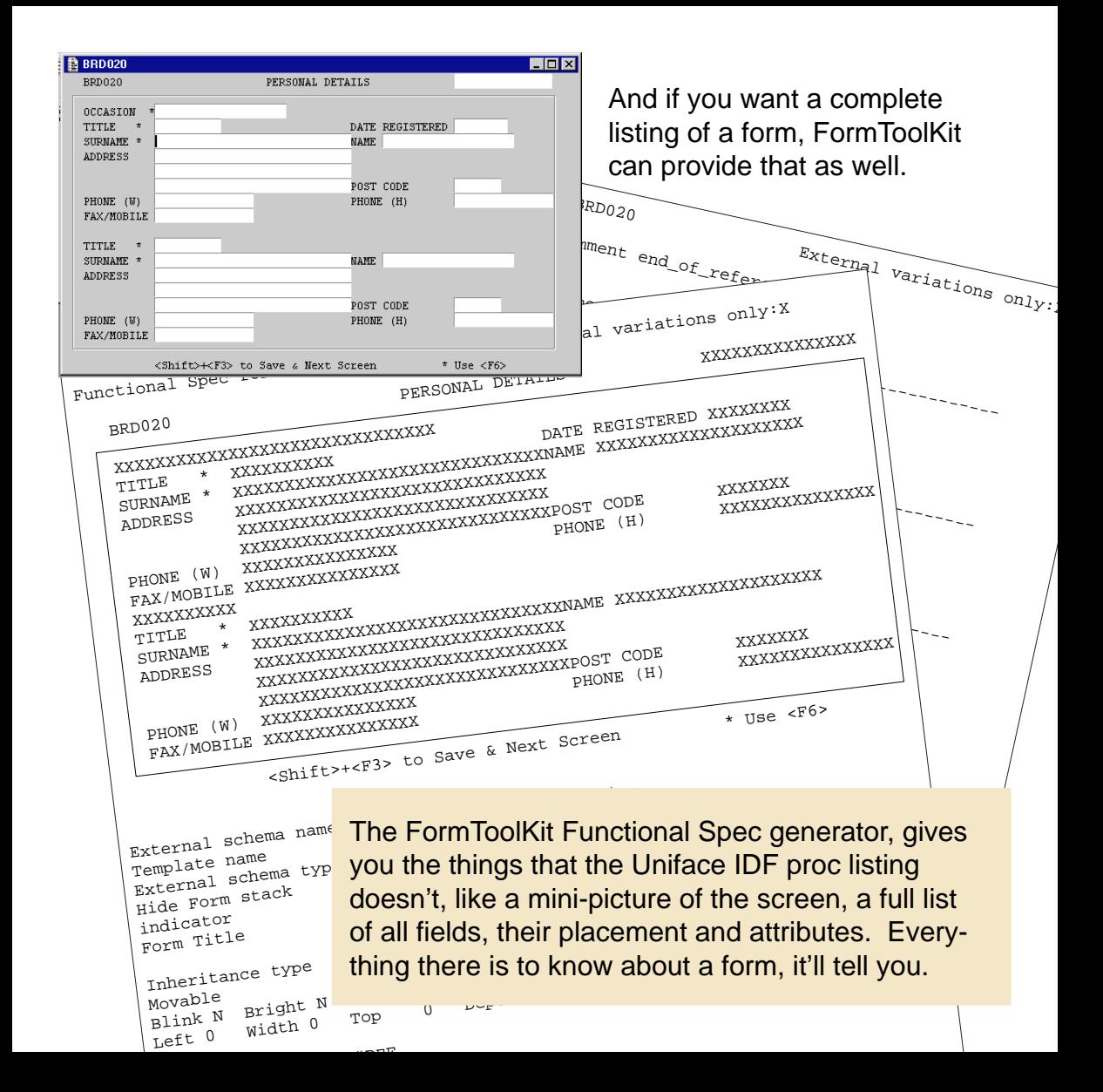